## **"Capita**

# **Did You Know?**

## $\begin{array}{c} \begin{array}{c} \begin{array}{c} \end{array} \end{array}$ Did You Know?<br>Did You Know?<br>Did You Know?

#### **Address Accuracy: Essential for Operational Excellence**

**With the constant growth in new properties, roads, and streets across the UK, it's vital to keep your address system up to speed. Manual entries risk duplicates and inaccuracies, potentially causing hiccups in your operations.**

**Leaving your Address imports out of date for so long can lead to a slower and inaccurate address system.**

**That's where both our Address Import and Address Tidy Service shines. By staying on top of importing and running an Address Tidy afterward, you'll keep your database in top shape. A smooth-running database means happier users, both inside and outside your organisation who can rely on your system with confidence.**

### **How do we use Address Tidy?**

Import the file into the system by selecting choose files and then click on the 'Import' button

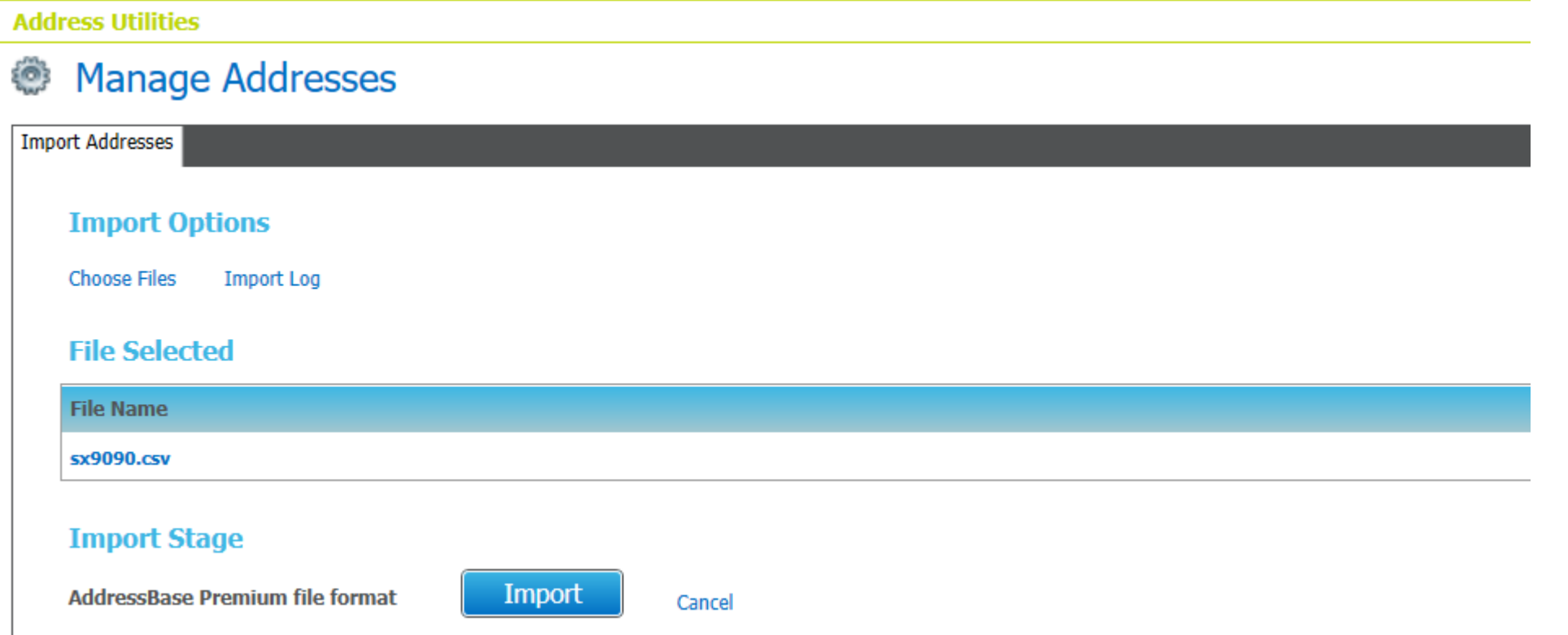

### **How do we use Address Tidy?**

#### Once complete click on update Address and tick the 2 boxes and OK

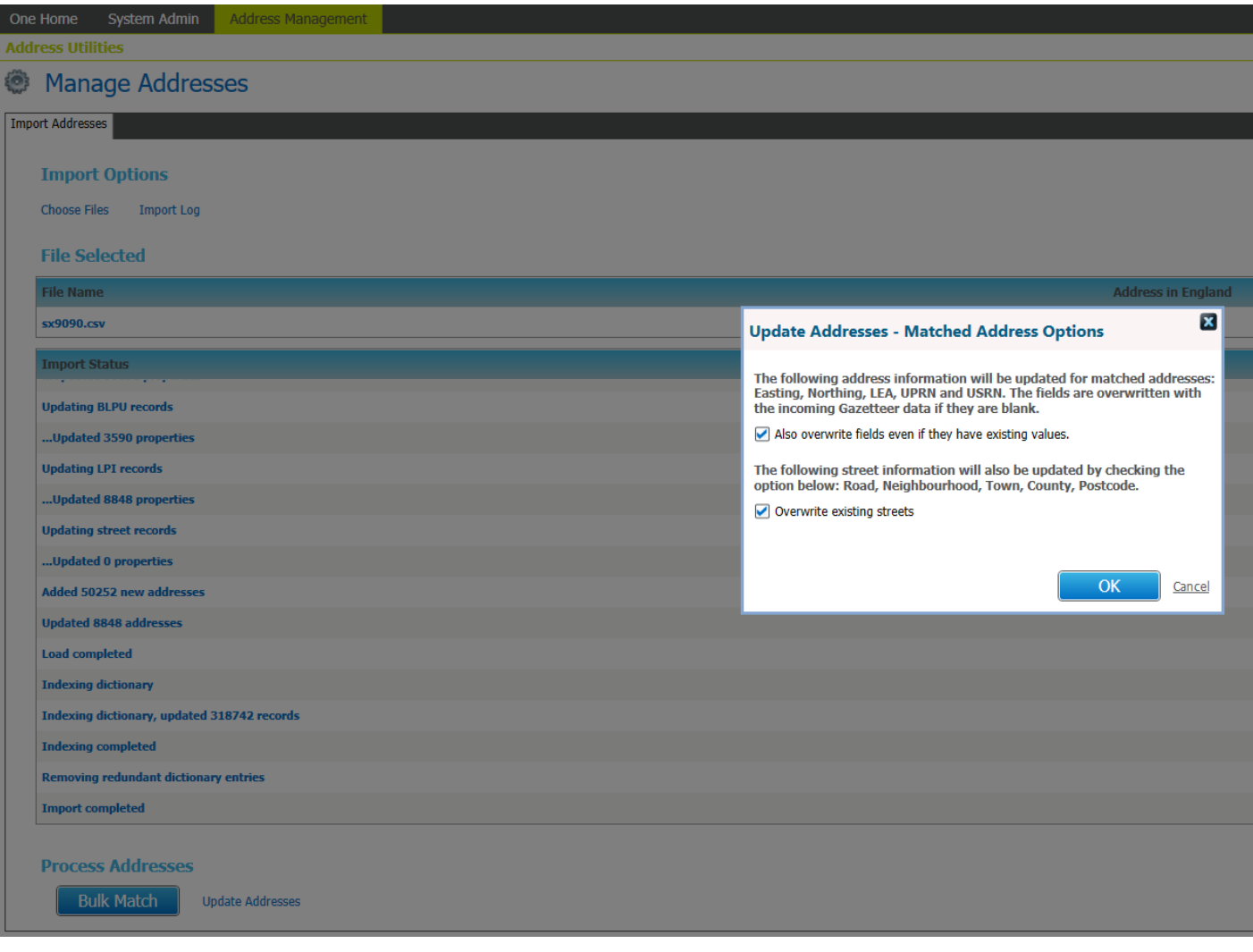

#### **How do we use Address Tidy?**

Finally go into the Address auto Tidy and click all the boxes and Start auto tidy.

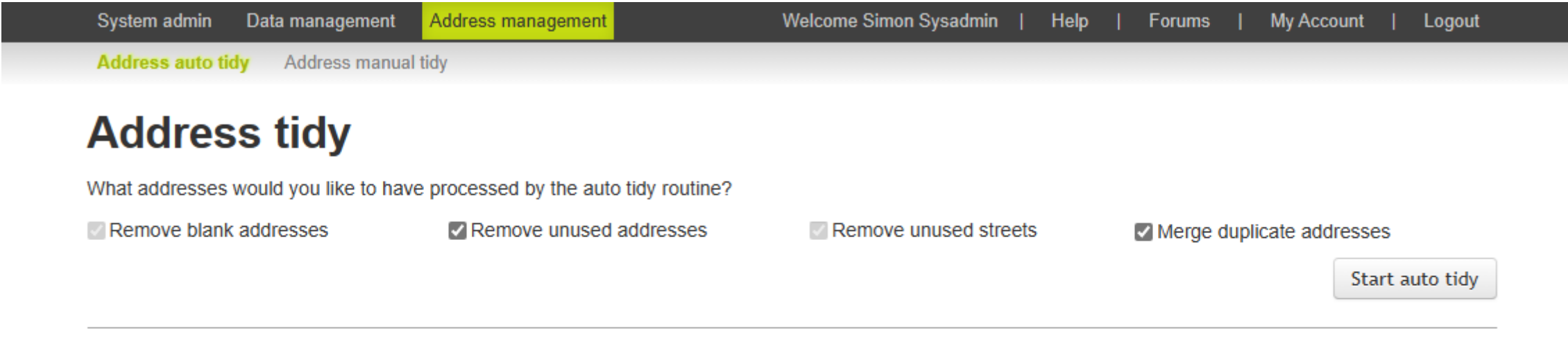

Copyright @ 2013 to 2024 Capita Business Services Limited. All rights reserved.

Version 4.381.348.0

#### **Address Tidy complete**

Below is the result of a completed Address Import and Tidy

- More robust system due to tidier address base
- Confidence in using the addresses from One system
- Less risk of data breaches due to incorrect correspondence

#### **One users The System Admins** The DBA

- Reduced B2B suspense
- Any new information is updated against the existing addresses in One
- Dwellings and street data is accurately updated
- Correct street details get linked to dwellings

- Faster system response times
- Work is done with no downtime to the system.

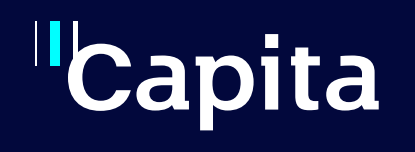

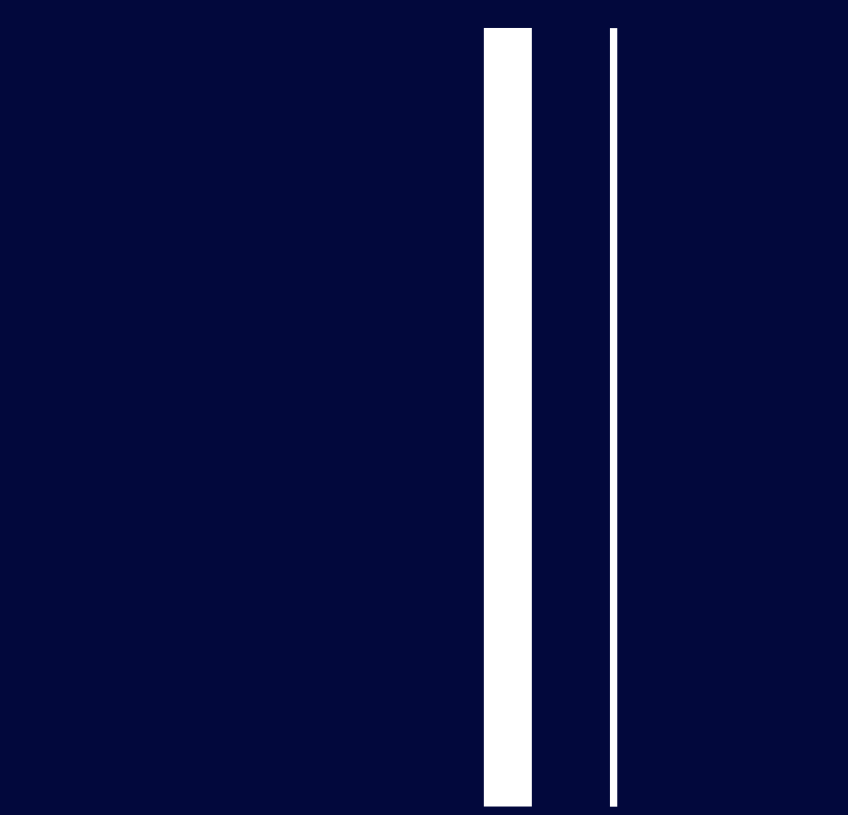

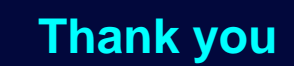